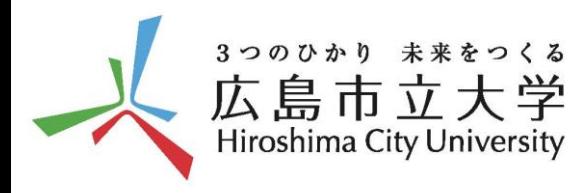

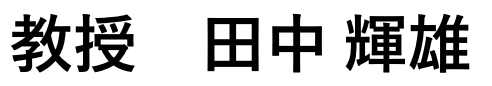

## 計画数学,確率過程論,数学教育学 職位と氏名を記入します.

フォントとサイズは,変更しないようにお願いします.<およれに編集が開催下での*案*説化に 関する研究を行っています.

秘書雇用:ベストな人を雇用するにはいつがよいが  $\lambda$  in  $\lambda$  ,  $\lambda$  ,  $\lambda$ ルティ はりるにはい ノ休を元貝 したつよびグディー 捜索:迷子を見つけるにはどうしたらよいが? サッカー:フォーメーションなどの変更、戦術はどうしたらよいか? 野球:得点率を高めるには打順をどうしたらよいか? スポーツ選手の強さ:トーナメント戦で優勝した選手は本当に強いのか?

**情報科学部システム工学科 数理システムデザイン講座**